Информация о владельце:<br>ФИО: Максимов Алексе**И ВАЛЕЛЕДСТЕРСТВО НАУКИ И ВЫСШЕГО ОБРАЗОВАНИЯ** Должность: директор департамента по образоват**РОООИЙСКОЙ ФЕДЕРАЦИИ** Дата подписания: 22.05.2024.17:39:11<br>Учикавший поединуть посударственное автономное образовательное учреждение высшего образования Документ подписан простой электронной подписью ФИО: Максимов Алексей <del>Борисович</del> Уникальный программный ключ: 8db180d1a3f02ac9e60521a5672742735c18b1d6

**«МОСКОВСКИЙ ПОЛИТЕХНИЧЕСКИЙ УНИВЕРСИТЕТ» Факультет информационных технологий**

**УТВЕРЖДАЮ** Декан факультета «Информационные технологии» / Д.Г.Демидов / «15» февраля 2024г.

# **РАБОЧАЯ ПРОГРАММА ДИСЦИПЛИНЫ**

**«Проектирование интерфейсов информационных систем»**

Направление подготовки/специальность **09.03.02 «Информационные системы и технологии»**

Профиль/специализация

**Автоматизированные системы обработки информации и управления Информационные системы умных пространств Информационные технологии в креативных индустриях Программное обеспечение игровой компьютерной индустрии Технологии дополненной и виртуальной реальности**

> Квалификация **Бакалавр**

Формы обучения **Очная, заочная**

**Москва 2024 г.**

# **Содержание**

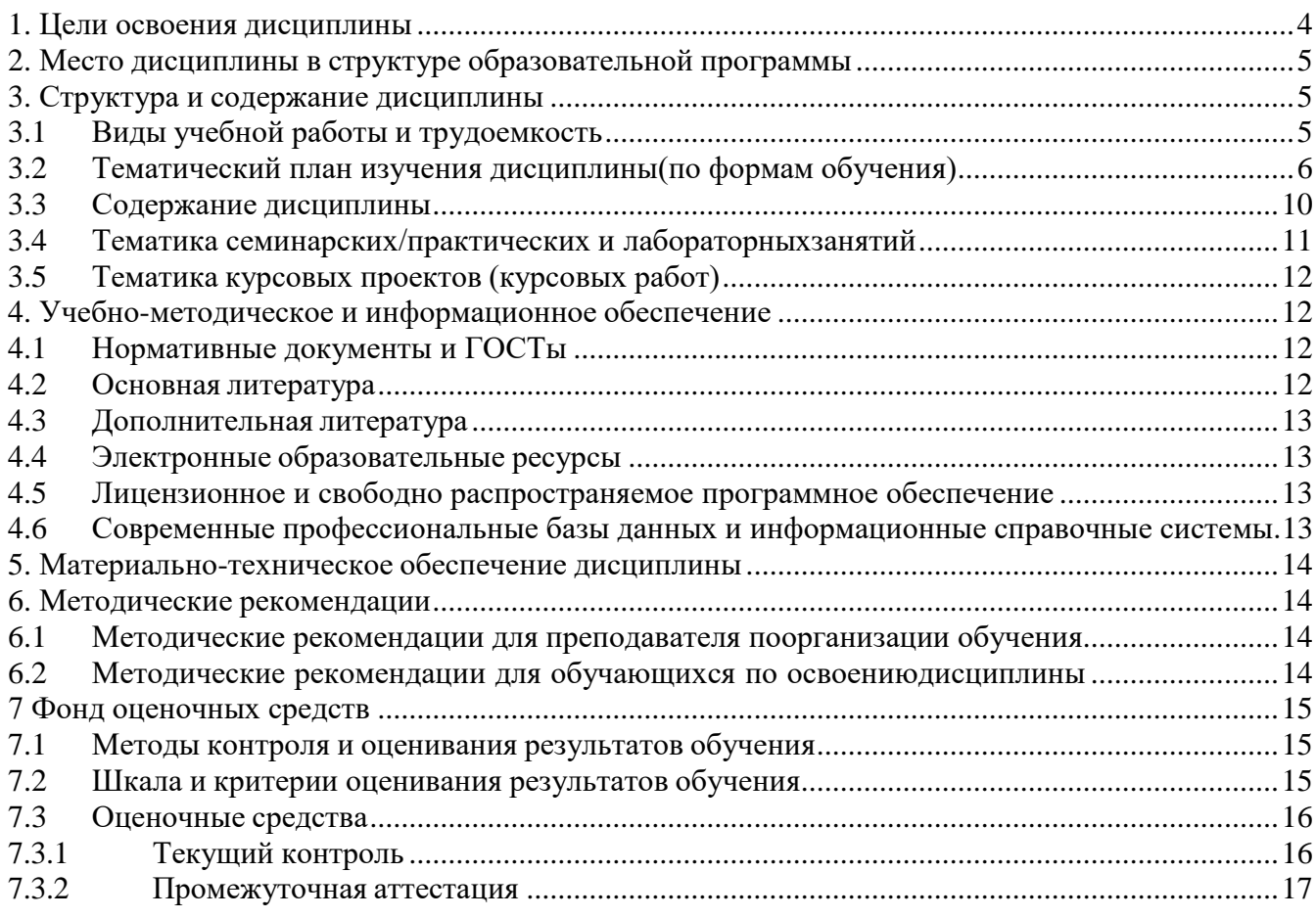

**Разработчик(и): Разработчик(и):**<br>доцент, к.т.н. /И.В. Евсеев/

# **Согласовано:**

Зав. кафедрой ИиИТ,

Зав. кафедрой ИиИТ,<br>к.т.н. / Е.В. Булатников/

#### **1. Цели освоения дисциплины**

<span id="page-3-0"></span>К **основным целям** освоения дисциплины «Проектирование интерфейсов информационных систем» следует отнести:

- ознакомление с процессом и этапами проектирования интерфейсов информационных систем;
- ознакомление учащихся с современными программными средствами для прототипирования интерфейсов информационных систем.

К **основным задачам** освоения дисциплины «Проектирование интерфейсов информационных систем» следует отнести:

- изучение основ построения композиции, работы с цветом и шрифтами;
- изучение необходимых действий, предшествующих созданию концепции интерфейса;
- ознакомление с базовыми возможностями инструментария современных программных средств для создания прототипов интерфейса информационных систем;
- изучение возможностей по оптимизации цифрового контента, используемого при прототипировании интерфейсов информационных систем;
- изучение возможностей по анализу юзабилити созданного прототипа интерфейса.

Обучение по дисциплине «Проектирование интерфейсов информационных систем» направлено на формирование у обучающихся следующих компетенций:

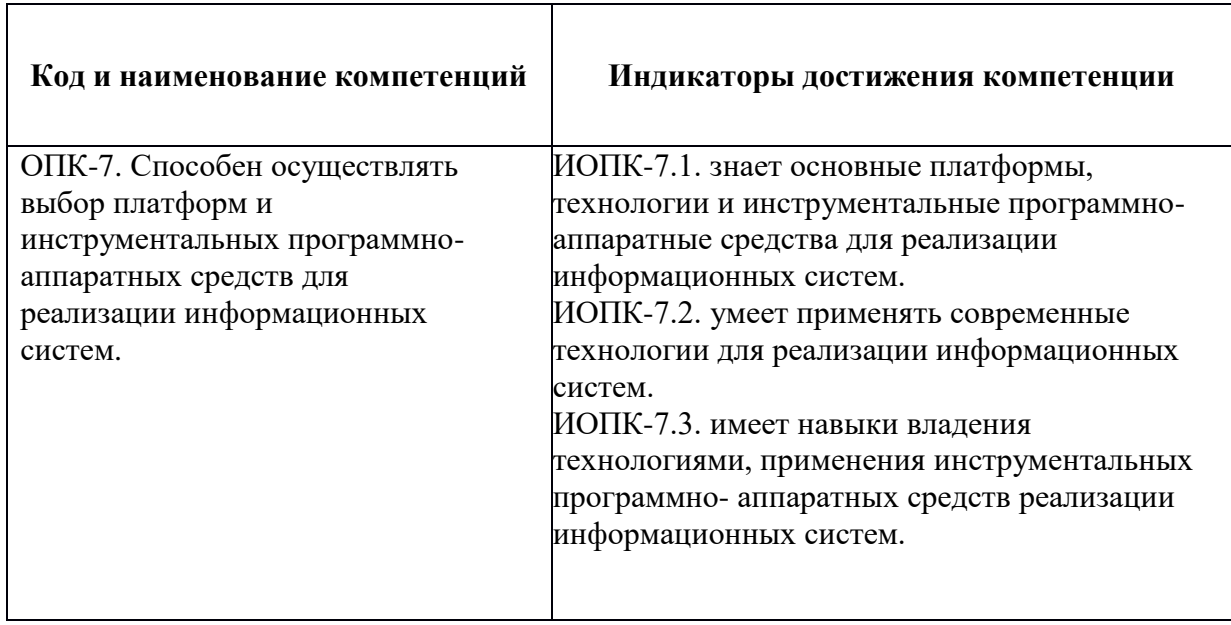

#### **2. Место дисциплины в структуре образовательной программы**

<span id="page-4-0"></span>Дисциплина «Проектирование интерфейсов информационных систем» относится к обязательной части Блока 1 «Базовые информационные технологии» учебного плана программы бакалавриата.

Дисциплина взаимосвязана логически и содержательно-методически со следующими дисциплинами и практиками ОПОП:

- Введение в профессию
- Теория информации
- Офисные приложения
- Операционные системы
- Аппаратное обеспечение информационных систем
- Системы управления разработкой программного обеспечения
- Базы данных
- Сети и телекоммуникации
- Растровая и векторная графика
- Информационная безопасность и защита информации
- Управление программными проектами
- BackEnd-разработка
- Прототипирование XR-интерфейсов
- Учебная практика (проектная)
- Производственная практика (проектно-технологическая)
- Производственная практика (преддипломная)
- Выполнение и защита выпускной квалификационной работы

# **3. Структура и содержание дисциплины**

<span id="page-4-1"></span>Общая трудоемкость дисциплины составляет **2** зачетные единицы, т.е. **72** академических часа.

#### <span id="page-4-2"></span>**3.1 Виды учебной работы и трудоемкость**

# **(по формам обучения)**

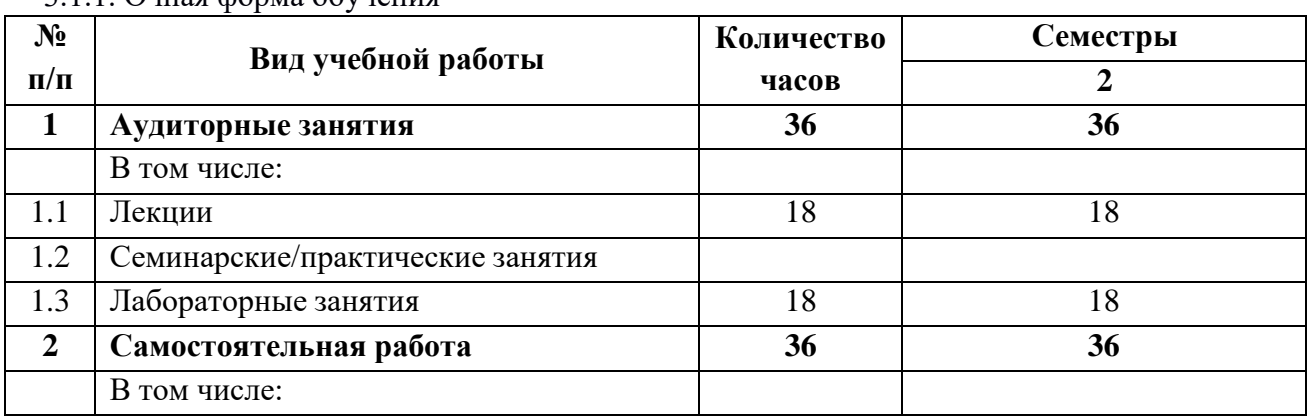

3.1.1. Очная форма обучения

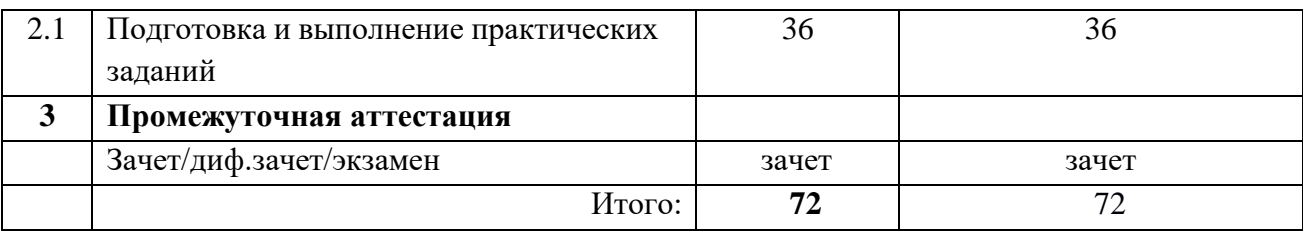

#### 3.1.2. Заочная форма обучения

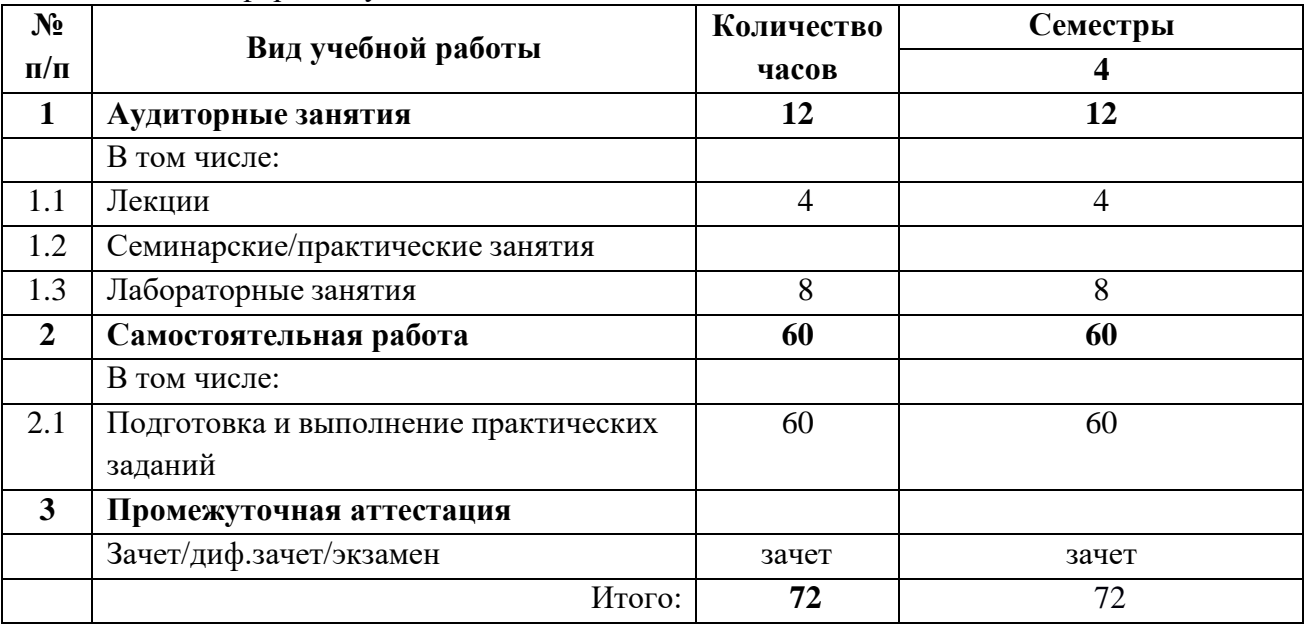

# <span id="page-5-0"></span>**3.2 Тематический план изучения дисциплины**

#### **(по формам обучения)**

3.2.1. Очная форма обучения

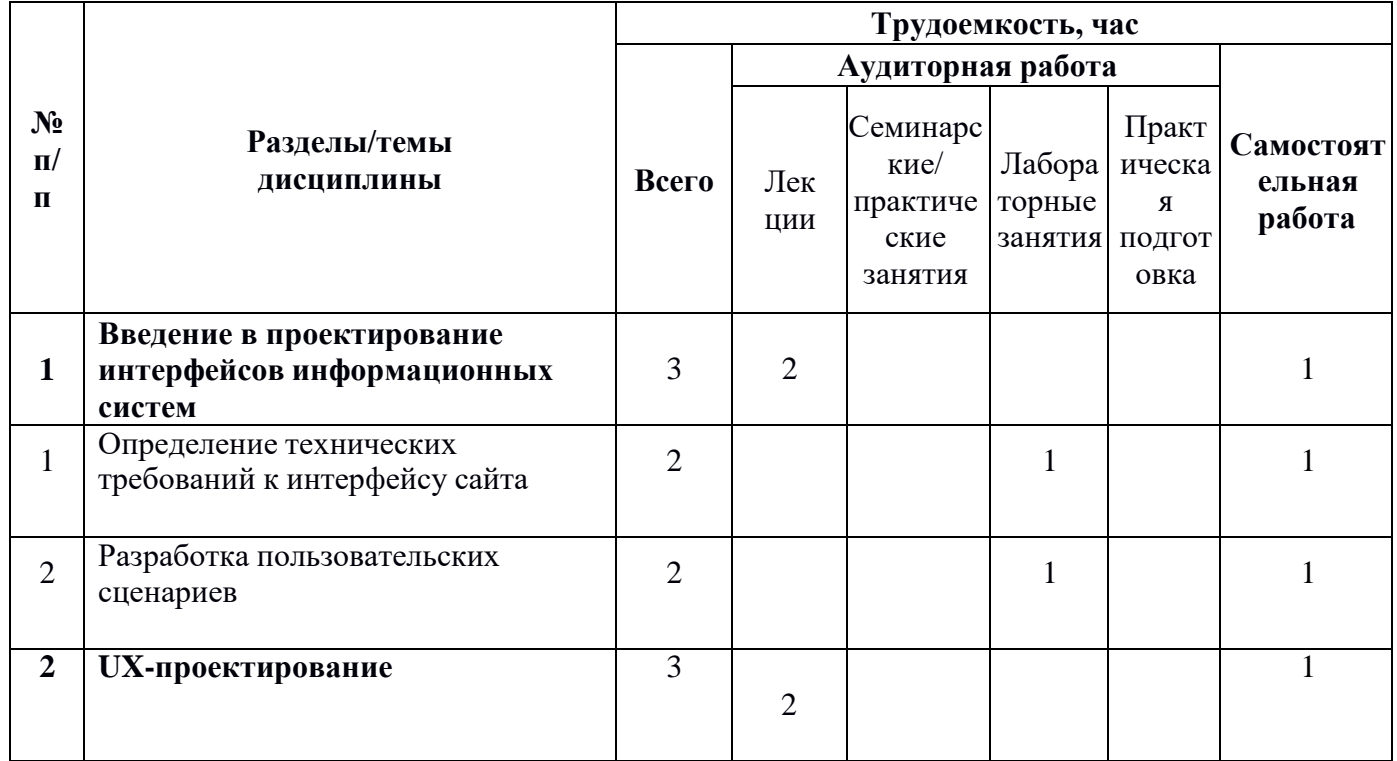

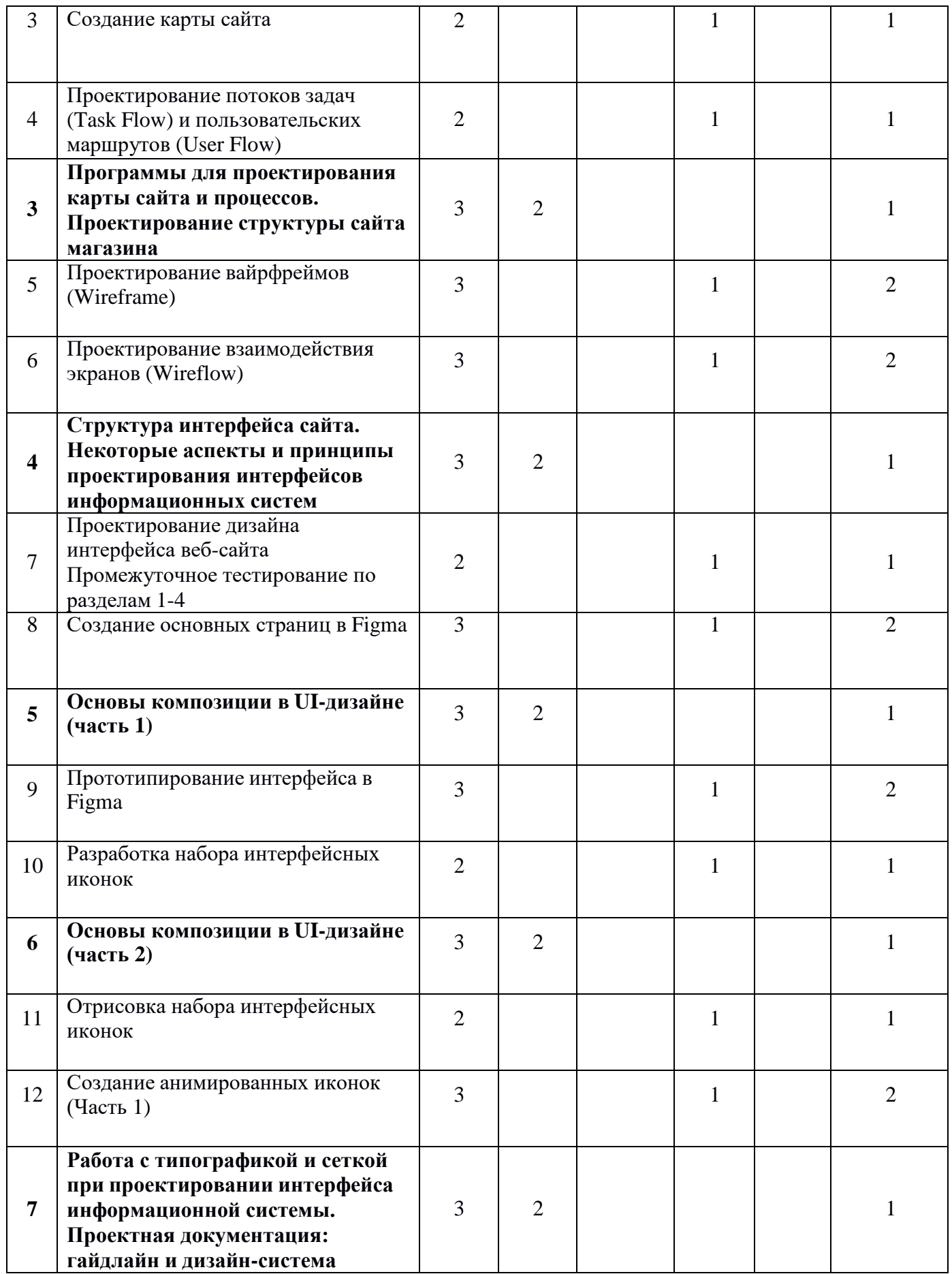

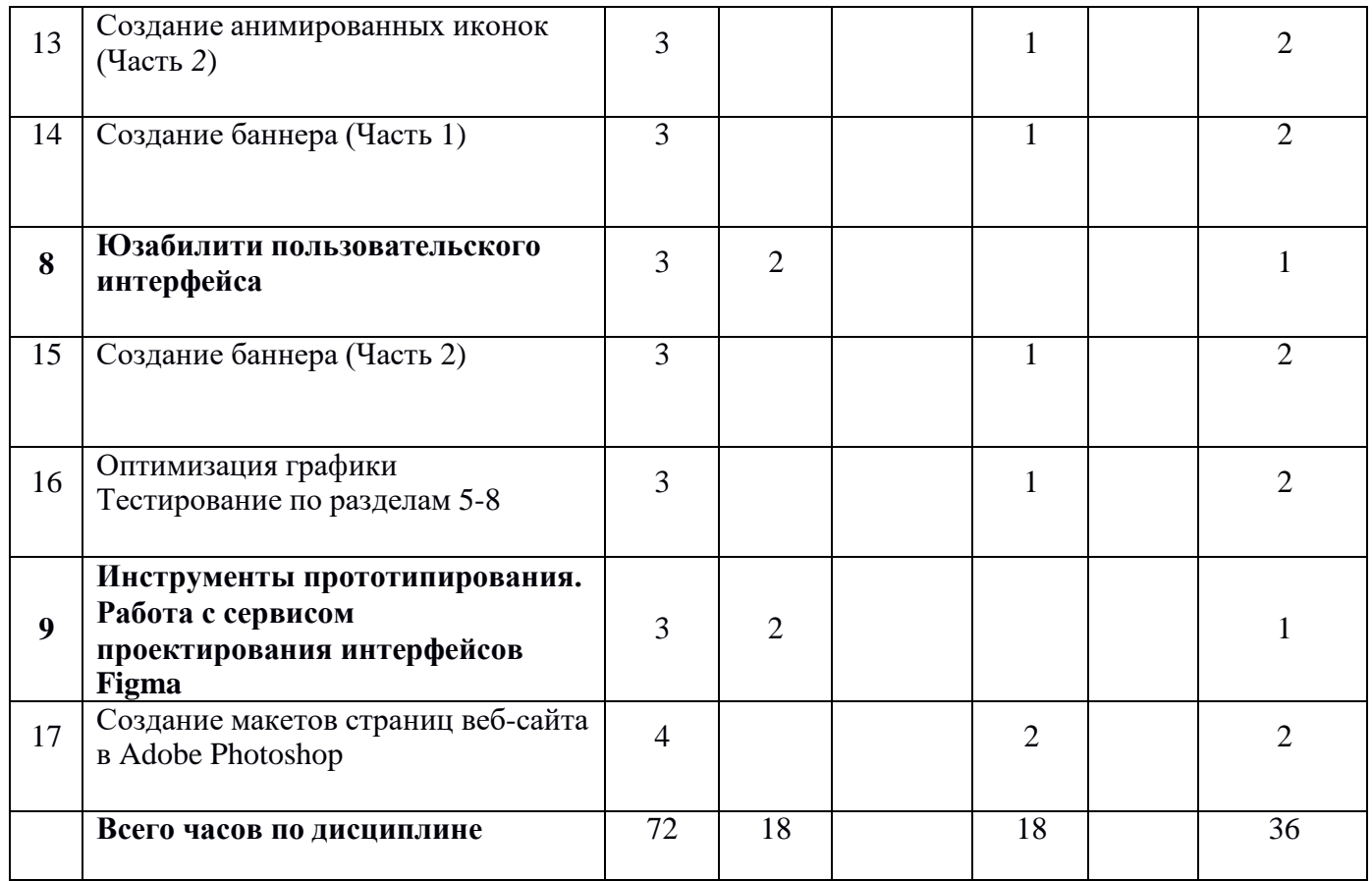

#### 3.2.2. Заочная форма обучения

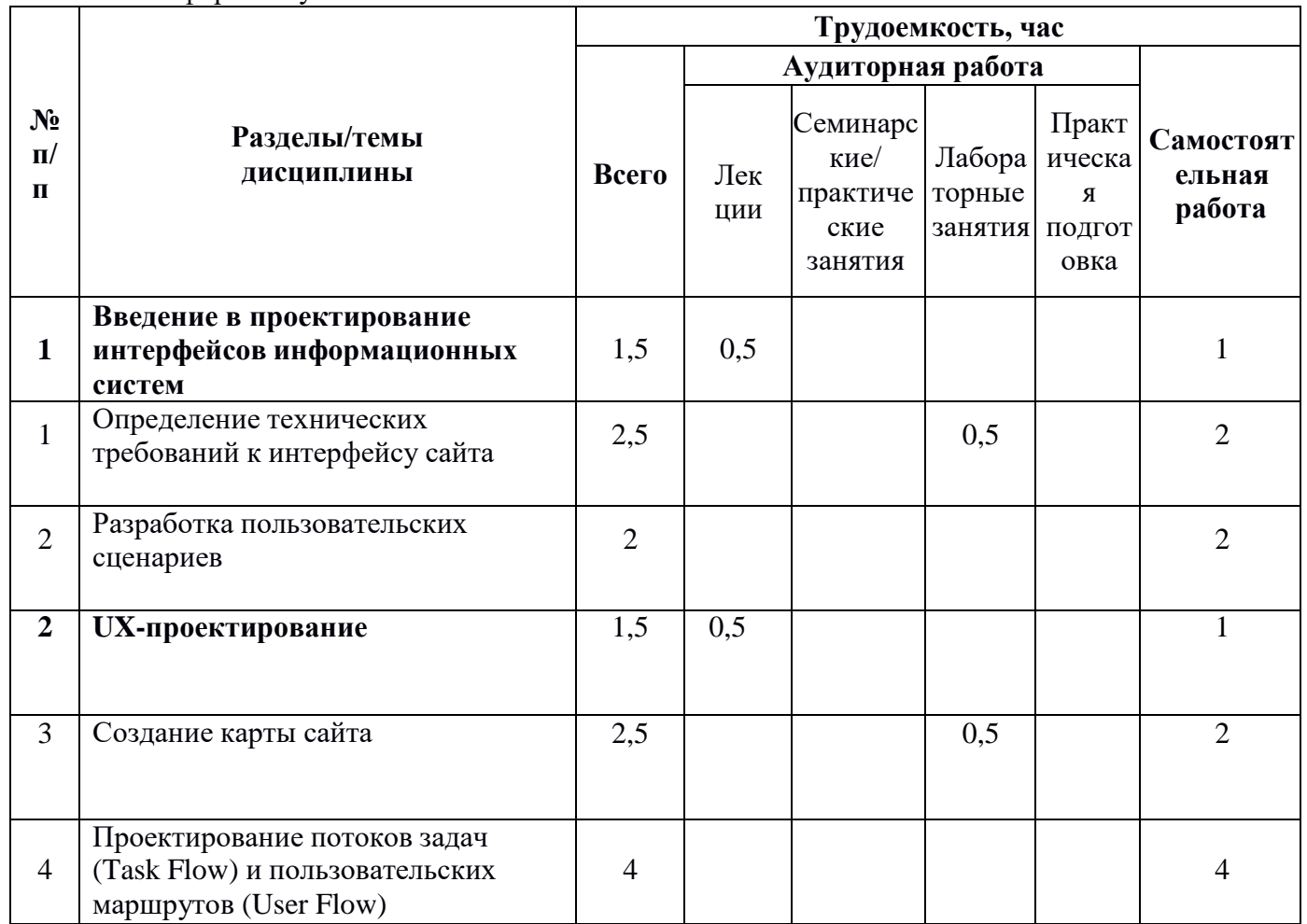

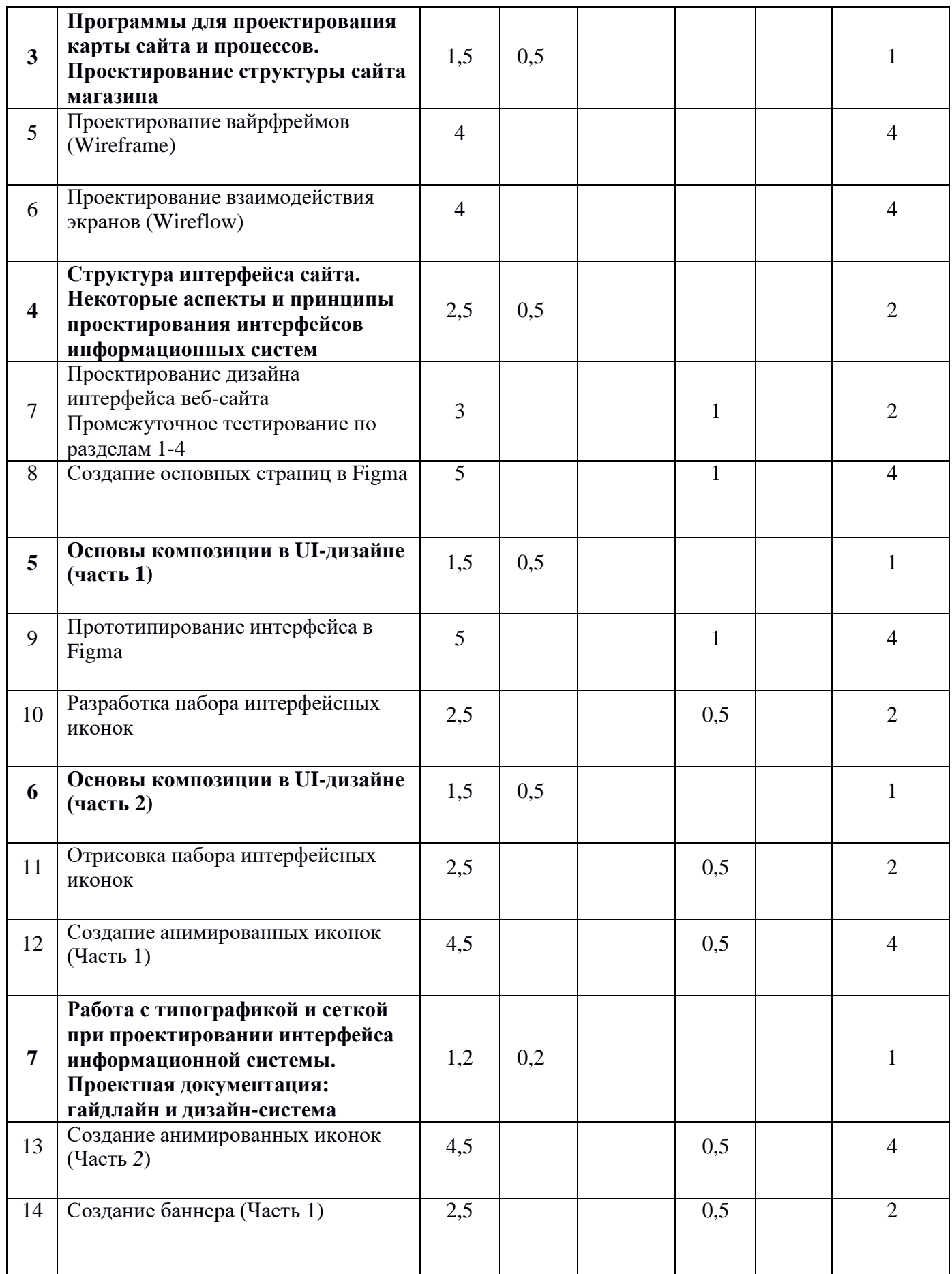

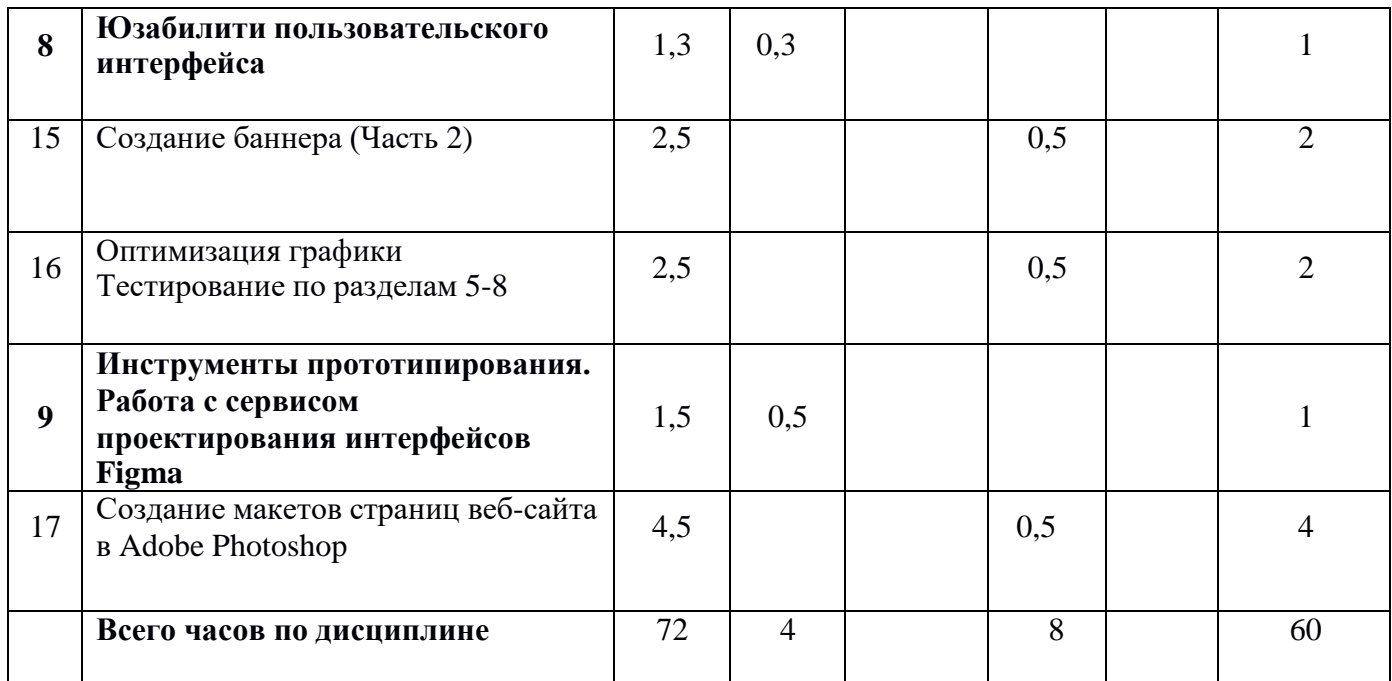

# <span id="page-9-0"></span>**3.3 Содержание дисциплины**

#### **Тема 1**

#### **Введение в проектирование интерфейсов информационных систем.**

Понятие «интерфейс» информационной системы. Разновидности пользовательских интерфейсов. Понятия UI/UX дизайн. Основные качества интерфейса пользователя. Основные этапы разработки и создания интерфейса информационной системы. Анализ прототипа пользовательского интерфейса и возможные проблемы.

#### **Тема 2**

#### **UX-проектирование**

Эвристический анализ. Получение информации у заинтересованных лиц. Бриф. Варианты исследования пользователей. Требования к проектируемому пользовательскому интерфейсу. Пользовательские сценарии. Пользовательские маршруты. Структура и карты сайтов, диаграмма потоков задач.

#### **Тема 3**

#### **Программы для проектирования карты сайта и процессов. Проектирование структуры сайта магазина.**

Виды структуры сайта. Правила разработки структуры сайта магазина. Семантическое проектирование. Основные страницы сайта магазина.

#### **Тема 4**

#### **Структура интерфейса сайта. Некоторые аспекты и принципы проектирования интерфейсов информационных систем.**

Внешняя структура сайта. Элементы интерфейса сайта. Некоторые аспекты Web-дизайна (про: разрешение экрана, сенсорные экраны, иконки, спрайты, фавикон). Понятие UI kit. Атомарный дизайн.

# **Тема 5**

# **Основы композиции в UI-дизайне (часть 1)**

Ошибки зрительного восприятия. Основы композиции. Гештальтпсихология. Дополнительные принципы композиции.

# **Тема 6**

# **Основы композиции в UI-дизайне (часть 2)**

Единство композиции. Средства достижения единства. Психология восприятия визуальной информации. Особенности человеческого зрения. Память человека. Отзывчивость информационной системы. Предельные сроки при взаимодействии человека и компьютера. Восприятие цвета. Круг Иттена.

# **Тема 7**

**Работа с типографикой и сеткой при проектировании интерфейса информационной системы. Проектная документация: гайдлайн и дизайнсистема.**

Типографика в UI-дизайне. Правила типографики. Модульная система верстки. Принципы построения модульной сетки. Определение гайдлайна, структура гайдлайна. Дизайн-система, состав дизайн-системы.

# **Тема 8**

# **Юзабилити пользовательского интерфейса.**

На что обращают внимание пользователи. Виды навигации в пользовательских интерфейсах. Способы ускорения загрузки страниц сайта. Причины, по которым пользователи удаляют мобильное приложение. Паттерны сканирования экрана. Исследования юзабилити.

# **Тема 9**

# **Инструменты прототипирования. Работа с сервисом проектирования интерфейсов Figma.**

Обзор инструментов прототипирования. Обзор инструментария Figma. Системный подход к проектированию интерфейсов. Создание сложных интерактивных элементов в Figma. Демонстрация готовых прототипов.

# <span id="page-10-0"></span>**3.4 Тематика семинарских/практических и лабораторных занятий**

3.4.1 Лабораторные занятия

Лабораторная работа № 1. Определение технических требований к интерфейсу сайта

Лабораторная работа № 2. Разработка пользовательских сценариев

Лабораторная работа № 3. Создание карты сайта

Лабораторная работа № 4. Проектирование потоков задач (Task Flow) и пользовательских маршрутов (User Flow)

Лабораторная работа № 5. Проектирование вайрфреймов (Wireframe) Лабораторная работа № 6. Проектирование взаимодействия экранов (Wireflow)

Лабораторная работа № 7. Проектирование дизайна интерфейса веб-сайта Лабораторная работа № 8. Создание основных страниц в Figma Лабораторная работа № 9. Прототипирование интерфейса в Figma Лабораторная работа № 10. Разработка набора интерфейсных иконок Лабораторная работа № 11. Отрисовка набора интерфейсных иконок Лабораторная работа № 12. Создание анимированных иконок (Часть 1) Лабораторная работа № 13. Создание анимированных иконок (Часть 2) Лабораторная работа № 14. Создание баннера (Часть 1) Лабораторная работа № 15. Создание баннера (Часть 2) Лабораторная работа № 16. Оптимизация графики Лабораторная работа № 17. Создание макетов страниц веб-сайта в Adobe

Photoshop

# **3.5 Тематика курсовых проектов (курсовых работ)**

<span id="page-11-1"></span><span id="page-11-0"></span>Курсовые проекты (работы) не предусмотрены.

# **4. Учебно-методическое и информационное обеспечение**

# **4.1 Нормативные документы и ГОСТы**

<span id="page-11-2"></span>Федеральный закон от 29 декабря 2012 года № 273-ФЗ «Об образовании в Российской Федерации» (с изменениями и дополнениями);

Федеральный государственный образовательный стандарт высшего образования (уровень магистратуры) по направлению подготовки 09.03.02 Информационные системы и технологии, утвержденный приказом Министерства науки и высшего образования Российской Федерации от 19 сентября 2017 г. N 926 (в редакции приказа от 26 ноября 2020 г. №1456);

• Приказ Министерства образования и науки РФ от 05 апреля 2017 г. № 301 «Об утверждении Порядка организации и осуществления образовательной деятельности по образовательным программам высшего образования – программам бакалавриата, программам специалитета, программам магистратуры;

# <span id="page-11-3"></span>**4.2 Основная литература**

- 1. Клонингер К. Свежие стили Web-дизайна: как сделать из вашего сайта «конфетку» / Клонингер К.. — Москва : ДМК Пресс, 2022. — 250 c. — ISBN 978-5-89818-246-5. — Текст : электронный // IPR SMART : [сайт]. — URL: <https://www.iprbookshop.ru/130359.html> (дата обращения: 23.03.2024). — Режим доступа: для авторизир. пользователей
- 2. Поляков Е.А. Web-дизайн : учебное пособие / Поляков Е.А.. Саратов : Вузовское образование, 2019. — 188 c. — ISBN 978-5- 4487-0489-5. — Текст : электронный // IPR SMART : [сайт]. — URL: <https://www.iprbookshop.ru/81868.html> (дата обращения: 23.03.2024). — Режим доступа: для авторизир. пользователей

3. Основы Web-дизайна : учебно-методическое пособие / составитель Н. А. Саблина. — Липецк : Липецкий ГПУ, 2018. — 50 с. — Текст : электронный // Лань : электронно-библиотечная система. — URL: <https://e.lanbook.com/book/115017> (дата обращения: 23.03.2024). — Режим доступа: для авториз. пользователей

# <span id="page-12-0"></span>**4.3 Дополнительная литература**

- 1. Спицина И.А. Применение системного анализа при разработке пользовательского интерфейса информационных систем : учеб. пособие / И.А.Спицина, К.А.Аксёнов.— Екатеринбург : Изд-во Урал. ун-та, 2018.— 100 с.: [http://elar.urfu.ru/bitstream/10995/59174/1/978-5-7996-2265-](http://elar.urfu.ru/bitstream/10995/59174/1/978-5-7996-2265-7_2018.pdf) [7\\_2018.pdf](http://elar.urfu.ru/bitstream/10995/59174/1/978-5-7996-2265-7_2018.pdf) (дата обращения: 22.09.2020)
- 2. Александр Окунев. Руководство по Figma. [Электронный ресурс] Режим доступа: [https://assets.super.so/83bfff20-a177-485b-a5ba](https://assets.super.so/83bfff20-a177-485b-a5ba-afe3fc16ebf6/files/8cf1c829-3edf-4e15-9d4c-af0868c6055b.pdf)[afe3fc16ebf6/files/8cf1c829-3edf-4e15-9d4c-af0868c6055b.pdf](https://assets.super.so/83bfff20-a177-485b-a5ba-afe3fc16ebf6/files/8cf1c829-3edf-4e15-9d4c-af0868c6055b.pdf)

# **4.4 Электронные образовательные ресурсы**

<span id="page-12-1"></span>1. Евсеев И.В. ЭОР «Основы проектирования интерфейсов информационных систем» [Электронный ресурс] — Режим доступа: <https://online.mospolytech.ru/course/view.php?id=1023>

2. Евсеев И.В. ЭОР «Основы проектирования интерфейсов информационных систем (дополнение для профиля "Цифровая трансформация")» [Электронный ресурс] — Режим доступа: <https://online.mospolytech.ru/course/view.php?id=10239>

# <span id="page-12-2"></span>**4.5 Лицензионное и свободно распространяемое программное обеспечение**

- 1. Профессиональные пакеты прикладных программ Adobe Photoshop, Adobe Illustrator, Adobe InDesign, Adobe Reader, Adobe XD.
- 2. Обучение и поддержка. Руководства по основным продуктам компании Adobe [Электронный ресурс] — Режим доступа: <https://helpx.adobe.com/support.html>
- 3. Свободный сервис прототипирования Figma: <https://www.figma.com/>
- 4. Свободный сервис для создания диаграмм и вайрфреймов Diagrams.net: <https://app.diagrams.net/>
- 5. Дизайн государственных систем России: [http://gov.design/.](http://gov.design/)
- 6. Каталог отечественных дизайн-систем: <http://designsystemsclub.ru/>

# <span id="page-12-3"></span>**4.6 Современные профессиональные базы данных и информационные справочные системы.**

1. ОП "Юрайт" https://urait.ru/

- 2. IPR Smart https://www.iprbookshop.ru/
- 3. ЭБС "Лань" https://e.lanbook.com/

#### **5. Материально-техническое обеспечение дисциплины**

<span id="page-13-0"></span>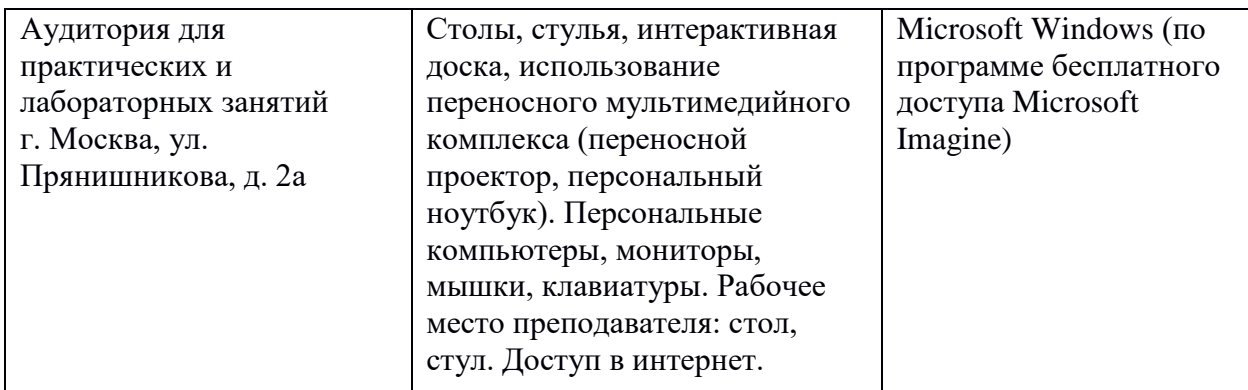

#### **6. Методические рекомендации**

# <span id="page-13-2"></span><span id="page-13-1"></span>**6.1 Методические рекомендации для преподавателя по организации обучения**

Лекционные занятия проводятся в соответствии с содержанием настоящей рабочей программы.

Лабораторные занятия по дисциплине «Проектирование интерфейсов информационных систем» осуществляется в форме самостоятельной проработки теоретического материала обучающимися, выполнения задания и защиты его преподавателю (знание теоретического материала и качество выполнение практического задания).

# <span id="page-13-3"></span>**6.2 Методические рекомендации для обучающихся по освоению дисциплины**

Посещение лекционных занятий является обязательным. Пропуск лекционных занятий без уважительных причин и согласования с руководством в объеме более 40% от общего количества предусмотренных учебным планом на семестр лекций влечет за собой невозможность аттестации по дисциплине.

Лабораторные работы взаимосвязаны и при их последовательном выполнении формируется готовый проект интерфейса информационной

системы. В конце периода обучения (на последних занятиях) проводится презентация готового проекта.

Допускается конспектирование лекционного материала письменным или компьютерным способом.

Регулярная проработка материала лекций по каждому разделу в рамках подготовки к промежуточным и итоговым формам аттестации, а также выполнение и подготовка к защите лабораторных заданий по дисциплине <span id="page-14-0"></span>является одним из важнейших видов самостоятельной работы обучающегося в течение семестра.

# 7 Фонд оценочных средств

#### 7.1 Методы контроля и оценивания результатов обучения

<span id="page-14-1"></span>В процессе обучения используются следующие оценочные формы самостоятельной работы студентов, оценочные средства текущего контроля и промежуточных аттестаций: успеваемости лабораторные работы, тестирование, зачет.

# 7.2 Шкала и критерии оценивания результатов обучения

<span id="page-14-2"></span>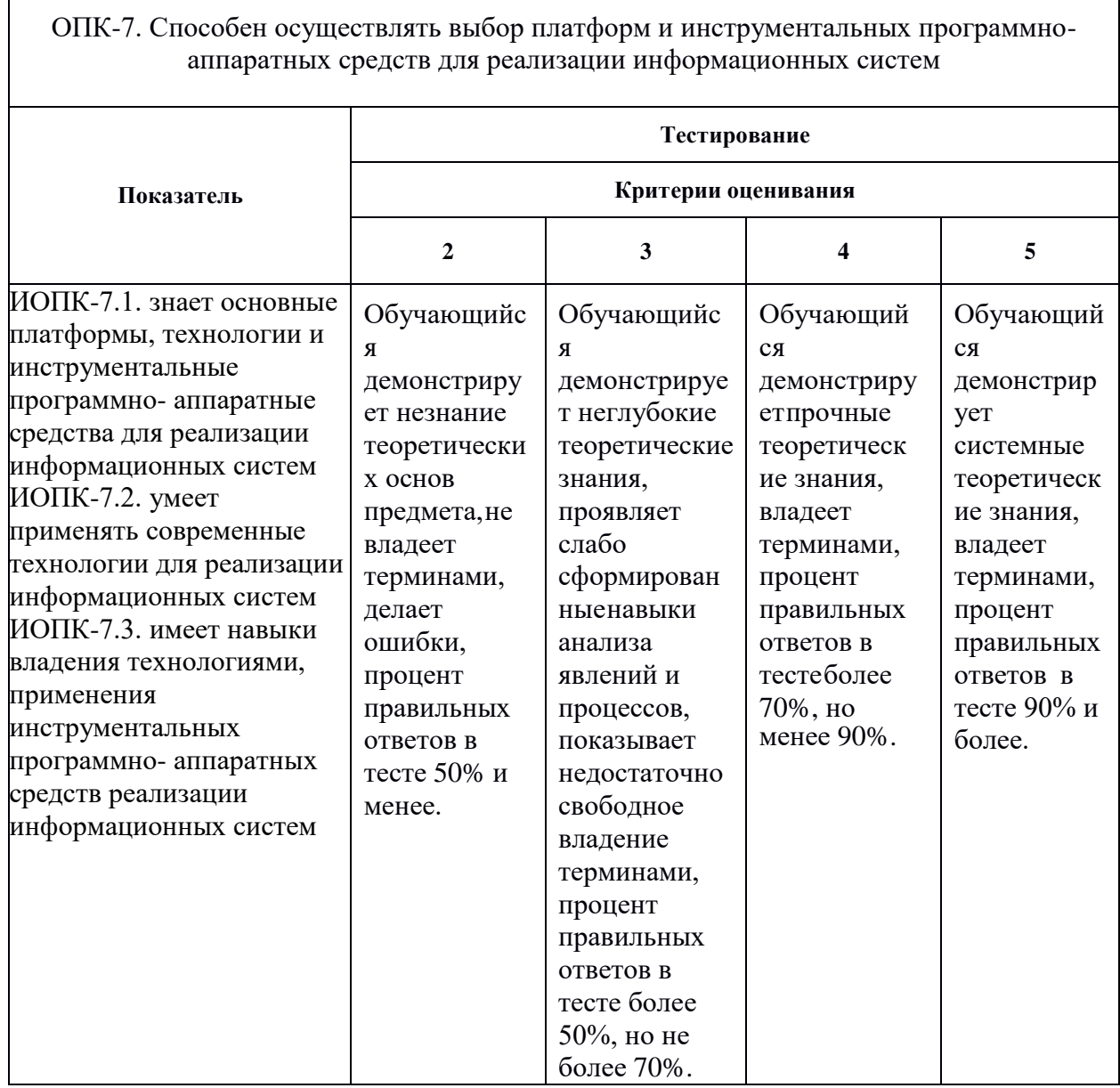

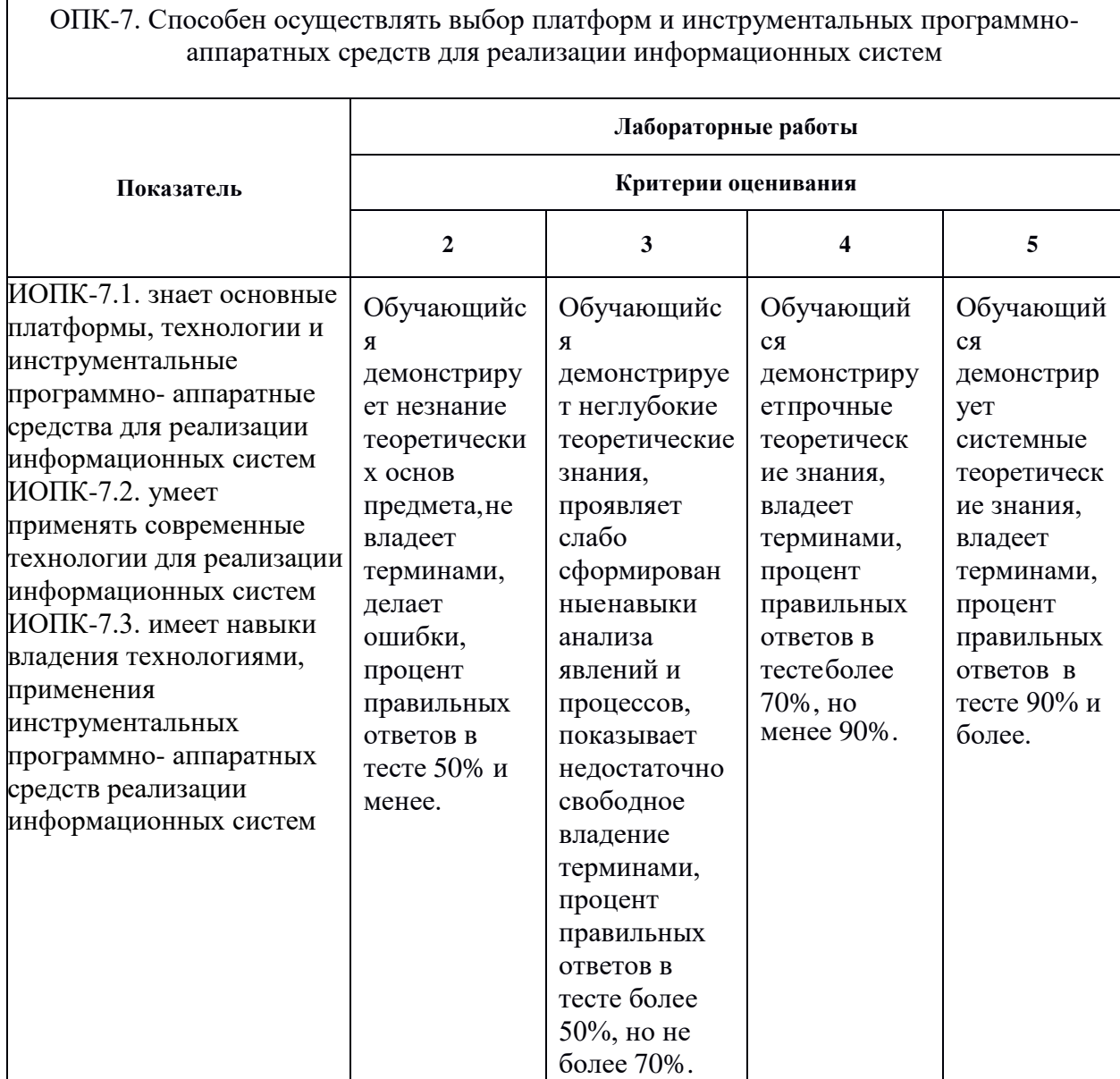

# 7.3 Оценочные средства

<span id="page-15-1"></span><span id="page-15-0"></span>7.3.1 Текущий контроль<br>Текущий контроль осуществляется на аудиторных занятиях в виде<br>оценки выполнения лабораторного задания. Оценка формируется исходя из качества выполненной работы и правильности ответов на контрольные вопросы. Контрольные вопросы выдаются непосредственно в день проведения практического занятия, а защита проводится на последующем занятии.

#### **7.3.2 Промежуточная аттестация**

<span id="page-16-0"></span>Промежуточная аттестация обучающихся в форме зачета осуществляется по результатам выполнения всех видов учебной работы, предусмотренных учебным планом по данной дисциплине, при этом учитываются результаты текущего контроля успеваемости в течение семестра. Оценка за зачет выставляется по результатам работы обучающегося в семестре. При успешном выполнении всех заданий, предусмотренных учебным планом, обучающийся допускается до защиты проекта макета интерфейса информационной системы. Итоговая оценка учитывает работу обучающегося в семестре и защиту проекта. Презентация проекта оценивается с учетом реализуемых компетенций, качества подачи материала, проработки макета. В случае, если обучающийся по каким-то причинам не смог выполнить все задания, предусмотренные учебным планом, и не вышел на защиту проекта, предусмотрено компьютерное тестирование по темам дисциплины.

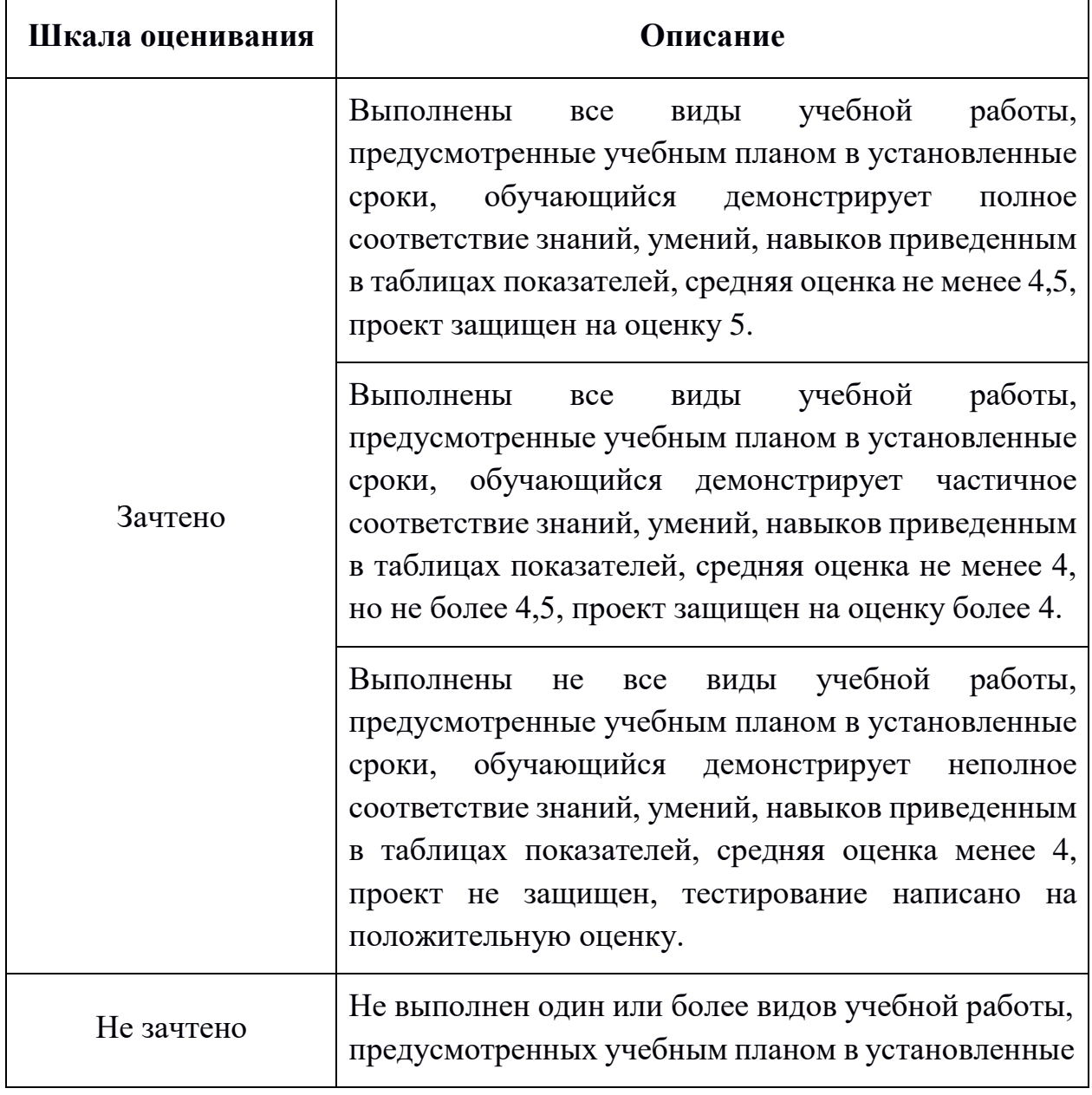

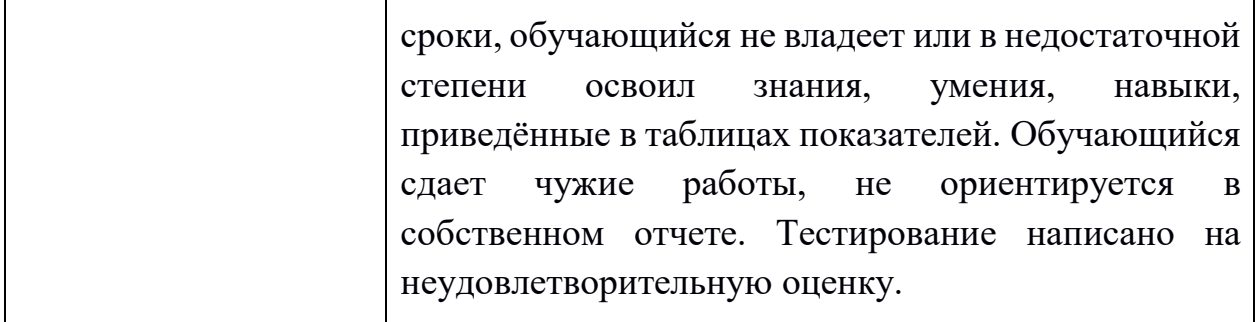

#### **Фонд тестовых заданий (примеры)**

::ТЗ\_1 Тема 1:: Дополните предложение словом на русском языке: В общем виде {=интерфейс} — это набор средств, используемых для взаимодействия двух систем.

::ТЗ\_2 Тема 1::

Все интерфейсы можно разделить на следующие основные виды:{

 $\sim$ %25%аппаратный

 $\sim$ %25%программный

~%25%аппаратно-программный

 $\sim\!\!9\!\!/$ о $25\!\!/$ опользовательский

~сенсорный

~графический}

::ТЗ\_3 Тема 1:: Пользовательские интерфейсы бывают:{  $~16.666\%$ командной строки  $\sim$ %16.666% текстовые  $\sim$ %16.666%графические  $\sim$ %16.666%жестовые  $\sim$ %16.666%голосовые  $~16.666\%$ естественные ~искусственные  $\sim$ игровые $\}$ 

::ТЗ\_4 Тема 1::

Дополните предложение словом на английском языке:

{=UX}-дизайн — это проектирование интерфейса на основе исследования пользовательского опыта и поведения.

::ТЗ\_5 Тема 1::

Дополните предложение словом на английском языке:

{=UI}-дизайн — процесс визуализации прототипа, который разработали на основании пользовательского опыта и исследования целевой аудитории.

#### Примерные вопросы для оценки качества освоения дисциплины «Проектирование интерфейсов информационных систем»

1. Понятие «интерфейс». Разновидности пользовательских интерфейсов.

2. Понятия «UX и UI дизайн». Что первичнее по вашему мнению и почему? В чем отличие от фронтэнда? Основные качества интерфейса пользователя.

3. Основные этапы разработки и создания интерфейса информационной системы.

4. Понятия «варфрейм (wireframe)», «мокап (Mockup)», «скетч» и «прототип». Что такое, в чем разница?

5. Какие этапы проектирования необходимо произвести ДО начала прототипирования пользовательского интерфейса?

6. Что представляет собой прототипирование интерфейса?

7. Что включает в себя подготовка материалов для разработчиков?

8. Понятия «ментальная модель», реализации», «модель «модель представления».

9. Что рассматривают при анализе прототипа интерфейса на наличие проблем? 10. Что такое эвристический анализ? Расскажите про эвристики. Методика проведения эвристического анализа.

11. Что такое «бриф». Какие вопросы он должен содержать?

12. Исследование целевой аудитории. Основные этапы исследования пользователей. Варианты исследования пользователей.

13. Зачем создают персоны (персонажей) на этапе исследования целевой аудитории?

14. Как правильно сформулировать цель и задачи проектирования интерфейса информационной требованиям отвечать системы? Каким должен проектируемый интерфейс?

15. Что такое пользовательские сценарии и зачем они нужны?

16. Что такое пользовательские маршруты (user flows) и зачем они нужны?

17. Основные типы сайтов и их характеристики.

18. Что такое «визуальная карта сайта» и зачем она нужна?

19. Что такое «диаграмма потоков задач» (Task flows)? На каком этапе и как ее строят? Расскажите про основные элементы диаграмм потоков задач.

20. Какие программы для проектирования карты сайта и процессов вам известны? Расскажите про основные возможности этих программ.

21. Расскажите про известные вам виды структуры сайта?

22. Что такое «семантическое ядро сайта» и зачем оно нужно?

23. Как правильно проектировать навигацию сайта? Распространенные ошибки структуры web-сайта.

24. Расскажите про основные страницы сайта магазина.

25. Из чего состоит внешняя структура сайта?

26. Какие элементы интерфейса сайта вам известны? Дайте характеристику каждому элементу.

27. Как плотность пикселей экрана учитывается при создании элементов интерфейса?

28. Что такое DP, PT и SP?

29. Как сенсорные экраны учитываются при проектировании интерфейса сайта?

30. Каким требованиям должны отвечать иконки сайта? Что такое «шрифтовые иконки (Icon Fonts)», в чем их преимущества и недостатки? Что такое «адаптивные иконки (adaptive icons)»?

31. Какие форматы для хранения иконок интерфейса вам известны? Дайте им характеристику.

32. Что такое CSS-спрайт (Sprite Sheet)? Принцип его использования. Преимущества спрайтов.

33. Что такое «фавикон (favicon)»? Обязательно ли у сайта наличие фавиконки? Зачем использовать фавикон? Что учитывается при создании фавиконки?

34. Что такое UI Kit и зачем он нужен?

35. Что такое «атомарный дизайн»? Принципы атомарного дизайна.

36. Что такое композиция? Основные понятия в композиции. Основной закон композиции.

37. Какие средства гармонизации композиции вам известны? Дайте характеристику каждой.

38. Основные законы композиции.

39. Что такое «гештальт»? Расскажите про основные идеи гештальта.

40. Расскажите про основные принципы гештальта, применяемые при проектировании интерфейсов информационных систем.

41. Что такое «фокальная точка», «правило третей» и «золотое сечение»? Как они применяются при проектировании дизайна интерфейса информационной системы?

42. Принципы визуальной иерархии элементов интерфейса информационной системы.

43. Зачем нужно единство в композиции при проектировании интерфейса информационной системы? Какие вы знаете средства достижения единства композиции?

44. Как люди воспринимают зрительную информацию? Перцепционная фильтрация.

45. Как люди читают текстовую информацию? Проблемы восприятия текста. Правила использования текстовых вставок в дизайне интерфейса.

46. Что влияет на способность различать цвета? Какие рекомендации по использованию цвета при разработке дизайна интерфейса информационной системы вы можете дать?

47. Что такое «поле зрения человека»? Какие особенности зрения человека вам известны? Как особенности человеческого зрения влияют на проектирование интерфейса информационной системы?

48. Что вам известно об устройстве памяти человека? Как особенности человеческой памяти учитывают при проектировании интерфейса информационной системы?

49. В чем заключается отзывчивость информационной системы? Какие перцепционные и когнитивные функции человека вам известны? Какие предельные сроки при взаимодействии человека и компьютера нужно учитывать? Приведите примеры.

50. Физиологическое воздействие цвета на человека. Какие цветовые ассоциации бывают?

51. Что такое «цветовой круг Иттена»? Какие классические комбинации из круга Иттена вы знаете?

52. Какие правила типографики используются при проектировании интерфейса информационной системы?

53. Что такое «модульная система верстки»? Преимущества такой системы при проектировании интерфейса информационной системы. Разновидности сеток. Из чего состоит модульная сетка?

54. Принципы построения модульной сетки при проектировании интерфейса информационной системы.

55. Какие фремворки для верстки сайтов вам известны? Зачем их используют? Из чего они состоят?

56. Что такое «гайдлайн»? Чем отличается от UI-kit? Из чего состоит гайдлайн веб-проекта?

57. Что такое «дизайн система»? Чем отличается от гайдлайна? Зачем она нужна?

58. Что такое «юзабилити»? Что влияет на юзабилити веб-ресурса?

59. Какой должна быть навигация веб-ресурса? Виды навигации, характеристики и восприятие ее пользователями различных устройств. Дайте рекомендации по навигации в десктопном и мобильном проекте.

60. Расскажите об основных принципах хорошего юзабилити веб-проекта.

61. Какой должна быть оптимальная скорость загрузки веб-страницы? Почему важна минимальная скорость загрузки веб-страницы? Как способствовать быстрой загрузке веб-страниц еще на этапе проектирования и верстки?

62. На что обращают внимание пользователи при просмотре веб-страницы?

63. Почему пользователи удаляют мобильное приложение?

64. Какие паттерны сканирования интерфейса веб-проекта пользователями вам известны? Как их учесть при проектировании интерфейса?

65. Что такое «айтрекинг»? Зачем нужна данная технология? Механизм айтрекинга. Какие результаты айтрекинга вам известны? Перечислите недостатки данной технологии.

66. Какие способы тестирования юзабилити вам известны? Дайте характеристику каждому способу.

67. Какова основная цель создания прототипа интерфейса? Основные типы элементов прототипа. Преимущества прототипирования.

68. Какие инструменты прототипирования интерфейсов вам известны?

69. В чем состоит системный подход к проектированию интерфейса информационной системы?

70. Как правильно именовать элементы в макете? Методология БЭМ.

71. Какие типы изображений-метафор Вам известны?

72. Какие композиционные схемы Вам известны?

73. Какими качествами должны обладать иконки?

74. Какие правила отрисовки иконок в графическом редакторе Вам известны?

75. Как сохранить иконку после отрисовки? На что обратить внимание?

76. Расскажите об этапах создания набора иконок.

77. Расскажите принципы CSS анимации.

78. Чем CSS анимация отличается от SMIL анимации?

79. Какие свойства CSS переходов (transition) Вам известны?

80. Какие свойства CSS анимации (animation) Вам известны?

81. Как добиться интерактивности от иконки без использования JavaScript?

82. Как определить координату опорной точки элемента SVG изображения и длину пути кривой без использования JavaScript?

83. Расскажите об основных элементах SMIL анимации.

84. Что такое SVG спрайт и как его создать и использовать?

85. Для решения каких задач создаются баннеры?

86. Какие правила создания эффективных баннеров Вам известны?

87. Какие форматы сохранения баннеров Вам известны? Расскажите их преимущества и недостатки.

88. Как с помощью программы Adobe Photoshop оптимизировать изображение в формате JPEG?

89. Как с помощью программы Adobe Photoshop оптимизировать изображение в формате GIF или PNG-8?

90. Расскажите принципы оптимизации SVG изображений.

91. Как правильно рассчитать сетку колонок для макета веб-страницы?

92. Расскажите о предварительных этапах подготовки макета веб-страницы в графическом редакторе до момента наполнения его контентом.

93. Какие требования к макетам веб-страниц Вам известны?